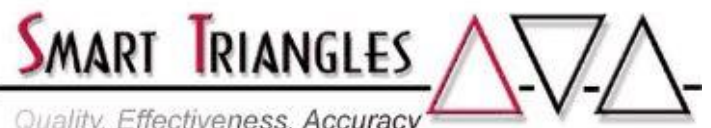

Quality, Effectiveness, Accuracy

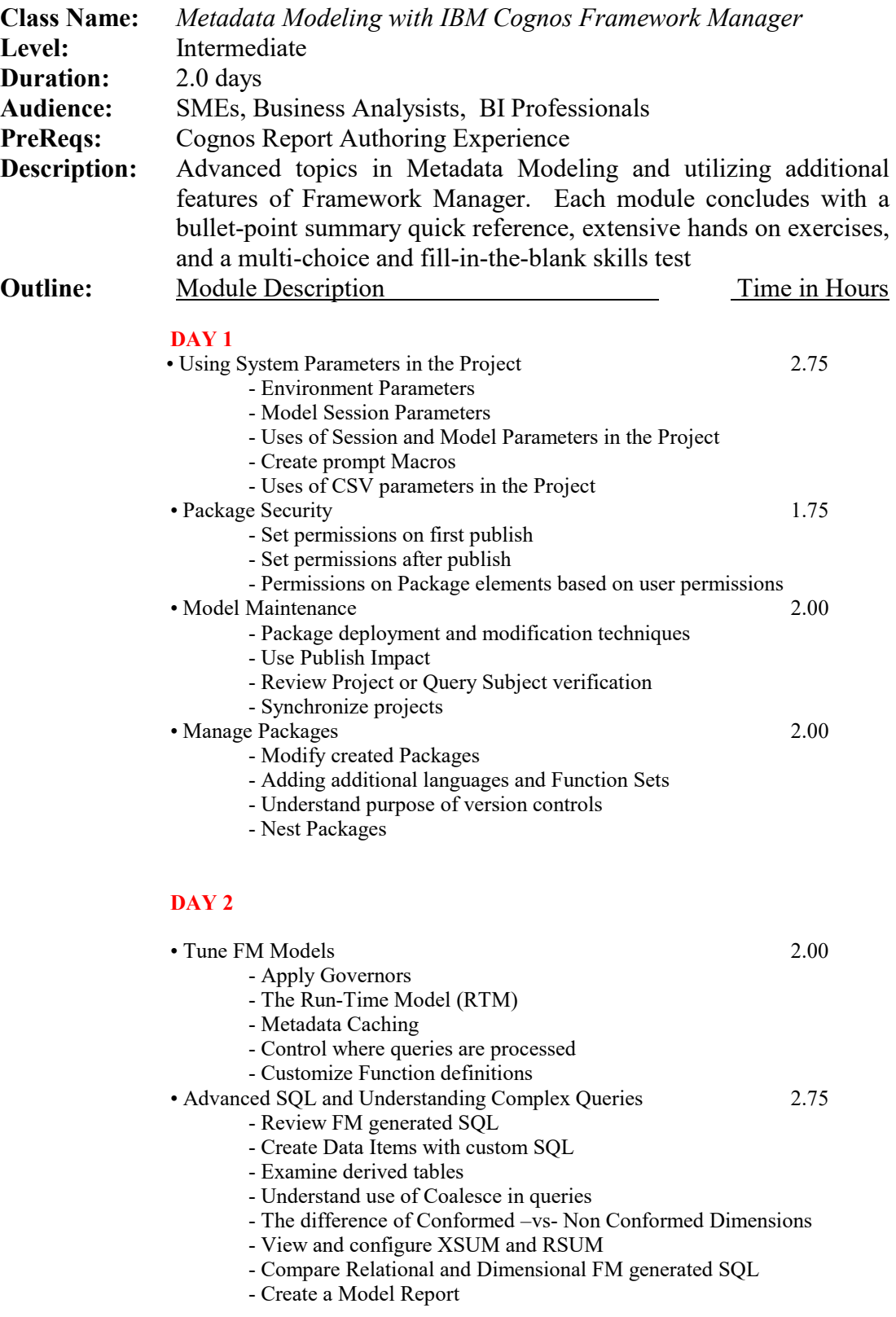

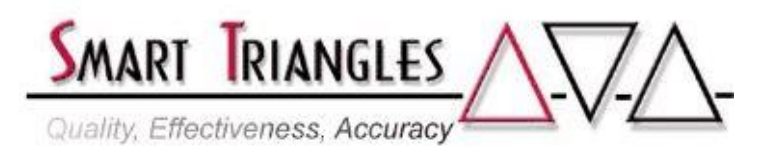

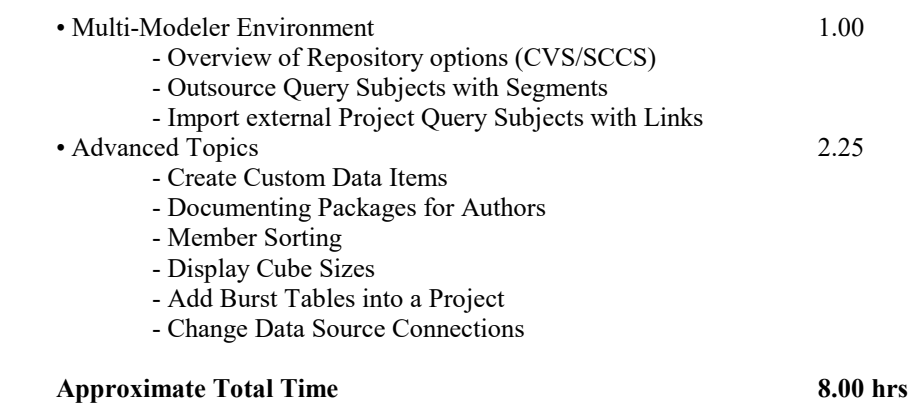

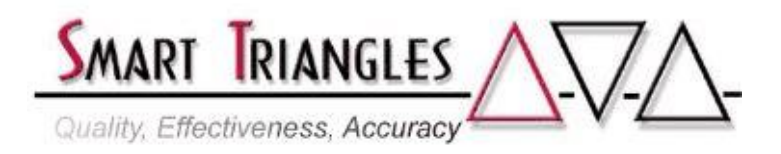

## **DAY 2**

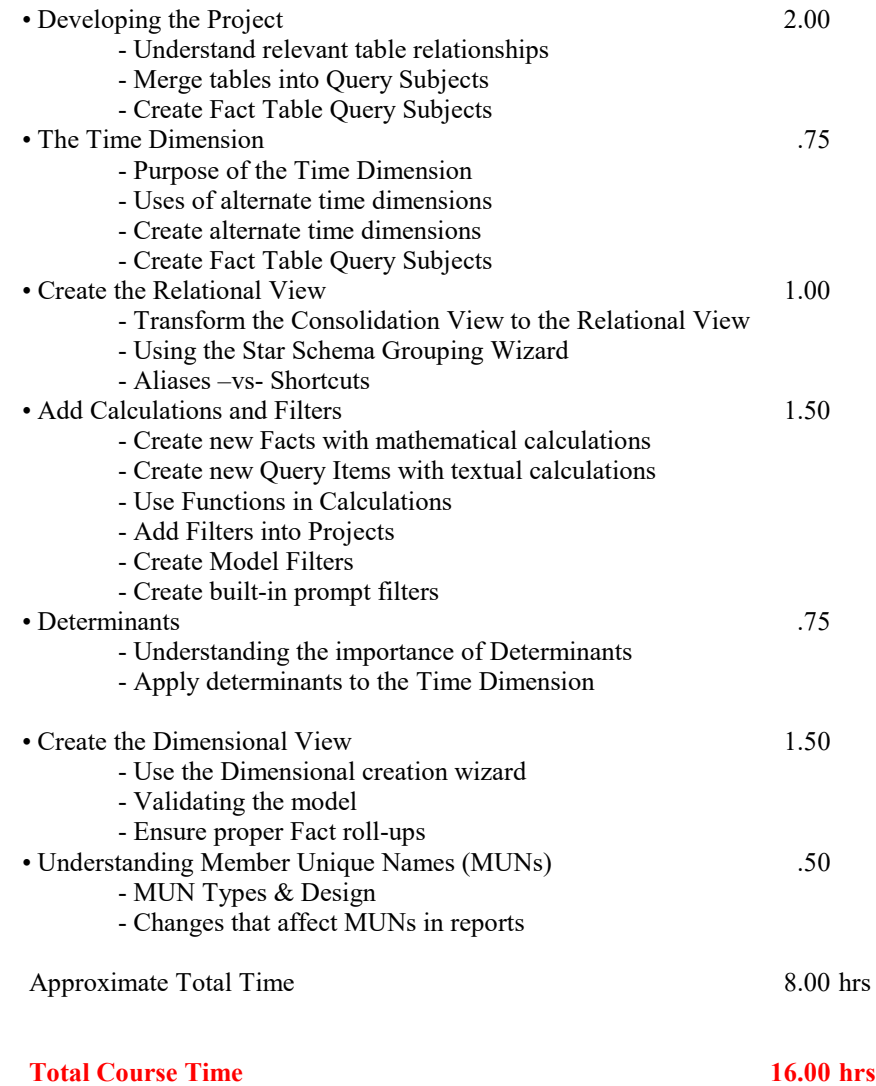